## **OfficeWriter Designer for Word - Valid Values**

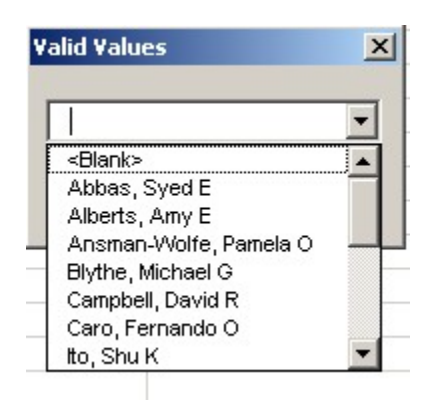

A parameter is a value that filters data. For example, you have a sales report that lists each sales group and each sales rep within that group. However, you only want to see one sales group at a time. If you use the sales group field as a parameter, when the report is executed, you will be prompted to select a group. The report will only display data for the group that you selected.

When you [view](https://wiki.softartisans.com/display/RS8/Viewing+Your+Report) a report with parameters, the [Report Parameters](https://wiki.softartisans.com/display/RS8/OfficeWriter+Designer+for+Word+-+Report+Parameters) dialog will open. If the report contains an available values list, the **Valid Values** dialog will display a list of valid parameter values. Select a name from the drop-down list of valid parameter values.

For more information, see [Reports with Parameters.](https://wiki.softartisans.com/display/RS8/Reports+with+Parameters)